# **Coding and Software**

## **Best Practices**

"To make your work easy and your life infinitely better."

Grant Kendrick Parker grant.parker@mavs.uta.edu

## **IceCube Bootcamp 2022**

Thanks to Dr. Alex Olivas for much of the inspiration and content behind these slides.

my program: \*works perfectly\*

me: \*cleans up the code\*

also my program:

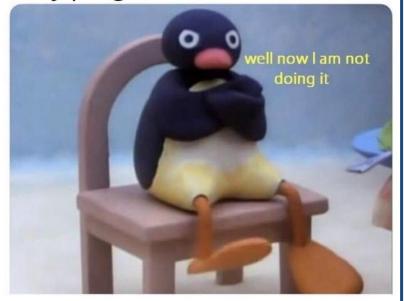

### Introduction and Introspection

#### • Things to know going in:

- Code is *frustrating*, embrace the chaos!.
- Everyone codes differently (part of the frustration).
- Find your coding zen, everyone is constantly learning.

#### What are "best practices"?:

- Confession: I am not a "software person"
- I also didn't know much code when I started.
- These are good things!
- "Best practices" are techniques for making your code the most Embrace the chaos of code, find your peace.

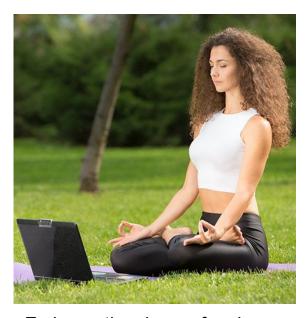

#### Talk Outline

#### **The Cycle of Code and Software Work:**

- Code
   The thing that does the task you specify.
- Documentation

   — The thing that tells a new person (or expert) how your code works
   (WRITE A LOT AND IN SIMPLE TERMS)
- Tests
   The thing that makes sure your code works the way you say it does.
- Workflow and Version Control
   How you do all of these and make your code better at the same time!

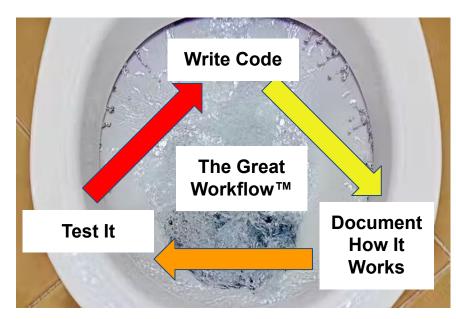

Sometimes it's a beautiful whirlpool. Other times, it's a toilet. Don't let your workflow be a toilet.

## Picking Your Code

#### **Pros and Cons of Different Languages:**

 In IceCube, our software is generally written as a combination of two languages: Python and C++.

#### • Python:

- Reads a lot like normal english, you just have to learn the "grammar".
- Slower and less powerful than C++ (only noticeable for big calculations)

#### • C++:

- Much harder to read, more elements and structure to learn and keep in mind.
- Suitable for big and complex calculations, let's you optimize memory usage and machine capabilities.

```
Python

def divide_chunks(1, n):

# looping till length 1
for i in range(0, len(1), n):
    yield l[i:i + n]

# How many elements each
# list should have

fstream>

# OUTPUT DIR "/data/user.
```

When you trying to look at the code you wrote a month ago

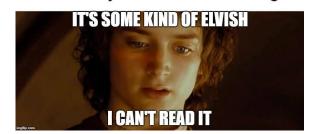

#### Make Your Code Good

#### **Keys to Efficient Code**

- Often, IceCube software is a <u>combination of Python and C++</u>: Be wary and aware.
- Keep your code *modular*:
  - A function should perform a single purpose with minimal operations.
  - Easier and faster to fix smaller parts.
  - Extend to big picture: Good software does ONE thing REALLY WELLnot EVERYTHING really BADLY.
- Write your code with an *editor* PyCharm, Emacs, Jupyter (iPython) Notebooks, JupyterHub.
- Write your code with consistency; use a style guide and style checker (linter):
  - Guides: <u>PEP8</u>, <u>Google Employee Guide</u>, <u>C++</u>.
  - Linters: C++ (<u>here</u> and <u>here</u>), Python (<u>here</u> and <u>here</u>)

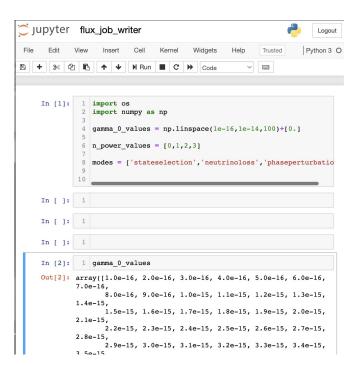

#### **Documentation**

#### **Structure of A Code Project**

- Organized code is good code. The right figure demonstrates the basic universal structure.
- **README**: The document every new user will read before using new code.
  - Describe the general purpose of the code
  - Explain how to install and compile on a local machine.
  - Write clear README's with lots of description, do not skimp on this step.
- **docs Repository:** Often documentation for a new project can be generated by running a script. This has many advantages, so consider learning this practice.
- LICENSE: Whether you make a project on your own or contribute a feature to a project, code can be released for public use. <u>Keep your contact information updated with</u> <u>IceCube, you may be reached for licensing purposes</u>.

README.rst
LICENSE
setup.py
requirements.txt
sample/\_\_init\_\_.py
sample/core.py
sample/helpers.py
docs/conf.py
docs/index.rst
tests/test\_basic.py
tests/test\_advanced.py

#### **Documentation**

#### **How to Document Your Code**

- Two main ways to document: comments and tech notes.
- **Comments**: Lines in your code where you explain what's happening.
  - O Comment <u>everywhere</u> and <u>a lot.</u>
  - Use comments to explain what the code does at each step.
  - Docstrings: Comments inside functions that specify the function's purpose.
- Tech note: A paper that describes the full details of a software suite.
  - Explain motivation, include relevant mathematics, physics, plots.
  - Show examples for all/common scenarios.
  - List classes and functions with definitions.
  - Get a paper out of it?
- DOCUMENTATION SAVES LIVES, DO IT

```
#-----
# This demo program shows off how elegant Python is!
# Written by Joe Soap, December 2010.
# Anyone may freely copy or modify this program.
#------
print("Hello, World!") # Isn't this easy!
```

```
int main ()
{
  return 0;
// This is single line comment

/*
This is multiline comment
Hello
World
}
int main() {return 0; }
```

virtual void Serialize(hid\_t group) const=0;

This is an abstract function whose argument is an HDF5 location where the user should store the body properties.

static std::shared\_ptr <Body > Deserialize(hid\_t group);

This is an abstract function whose argument is an HDF5 location with the body information to be used for the user to recover the body.

### **Brief Comment on Testing**

#### **Testing Standards**

- Tests verify that all code functions operate successfully and as designed.
- Usually, tests are run collectively by calling a single script that produces verbal output.
- Tests should sample all minimal examples and the full range of classes + functions of the suite.
- Describe your tests in your docs.
- Test suites help write and organize this. Example: <u>python unittest</u>
- MAKE SURE TESTS WORK BEFORE RELEASING NEW VERSIONS OR MERGING (next slides).

```
Running 18 tests
atmospheric_he
                        : PASS
atmospheric osc
                        : PASS
body serialization
                        : PASS
constant_density_osc_prob : PASS
constant opacity
                        : PASS
constant_opacity_with_nc : PASS
cross section consistency : FAIL (Expected)
earth_osc_prob
                        : PASS
glashow resonance
                        : FAIL (Expected)
hdf5 atm in out
                        : FAIL (failed to compile)
hdf5_in_out
                        : FAIL (failed to compile)
move_assig
                        : PASS
mul_energy_constructor
                        : FAIL (failed to compile)
time reversal
                        : PASS
tools_integrator
                        : PASS
track concatenate hdf5
                        : FAIL (failed to compile)
track concatenate
                        : PASS
vacuum_osc_prob
                        : PASS
18 Tests: 12 passes, 6 failures (2 expected)
gparker@cobalt05 /data/user/gparker/golem/nuSQuIDS/test $
```

#### Workflow

#### **How Does GitHub Work?**

- GitHub has many advantages:
  - Multiple people can contribute to the code.
  - Excellent for version control and feature management.
- GitHub structure can be hard to learn

  study hard and practice, it will pay off.
   GitHub Guide
- An example workflow is diagrammed on the right.
- Scenario: You start a project that requires modifying some IceCube software.
   What are the steps?
  - Sign into GitHub and find the repository.
  - Create a branch (contact the repo owners or #icecube-it on Slack)
  - Experiment→Test→Commit→Merge! (kinda)

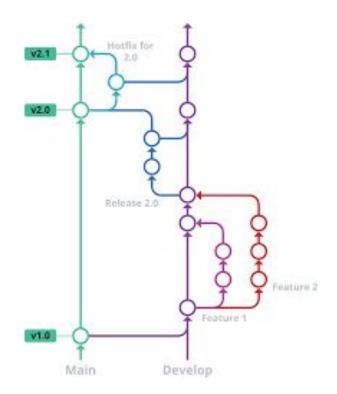

### Tracking Your Edit History

#### **How to Make Commits Correctly**

- The most important thing you'll do is make commits.
  - Commits upload your code changes to your branch (local machine→GitHub)
  - The "commit message" explains the update. ALWAYS INCLUDE A COMMIT MESSAGE.
- Rules for commits:
  - Should be narrowly-focused: one update at a time. This means update small and update often. Think of it as a lab notebook for your code: record everything!
  - Do not combine stylistic/organization updates with functional updates.
  - Write detailed and straightforward commit messages.
  - Test that the update 1) works, 2) compiles against the main branch, and 3) that all tests pass.

git commit -m "commit message"

|             | COMMENT                            | DATE         |
|-------------|------------------------------------|--------------|
| Q           | CREATED MAIN LOOP & TIMING CONTROL | 14 HOURS AGO |
| <b>o</b>    | ENABLED CONFIG FILE PARSING        | 9 HOURS AGO  |
| φ           | MISC BUGFIXES                      | 5 HOURS AGO  |
| O           | CODE ADDITIONS/EDITS               | 4 HOURS AGO  |
| Q.          | MORE CODE                          | 4 HOURS AGO  |
| Ò           | HERE HAVE CODE                     | 4 HOURS AGO  |
| 19          | ARAAAAAA                           | 3 HOURS AGO  |
| Ø.          | ADKFJSLKDFJSDKLFJ                  | 3 HOURS AGO  |
| \rightarrow | MY HANDS ARE TYPING WORDS          | 2 HOURS AGO  |
| Þ           | HAAAAAAANDS                        | 2 HOURS AGO  |

AS A PROJECT DRAGS ON, MY GIT COMMIT MESSAGES GET LESS AND LESS INFORMATIVE.

#### **Prune Your Tree**

#### **The Purpose of Branches**

- In general, branches are used to experiment and add *features* to software that are integrated after thorough testing.
- In IceCube, we often use branches for analyses.
- Name your branch after your name and analysis.
- Often, unless your work is to improve/add features to widely-used software, analyzers do not attempt to merge with the main branch (this varies between groups).
  - If you do your analysis right, your code is independent of the software infrastructure and you can go ahead and merge.

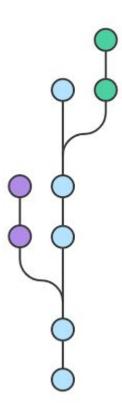

#### Last Bits of Advice

#### **Things You Should Know**

- Go to #software in the IceCube Slack for any questions/errors with code.
  - Also ask in your Working Group channels (do this first!)
- Go to #icecube-it for any hardware-related issues.
- When in doubt, ask!
- Learn and use GitHub now so you don't have to during a code review!
- Best coders learn both from practice and reading, try this free site: <u>hackerrank.com</u>
- Nobody knows everything, we collaborate to help each other learn and succeed.

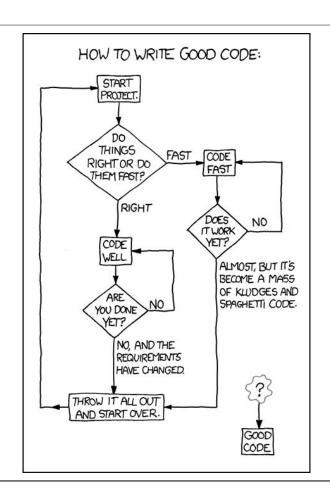

## Thank You

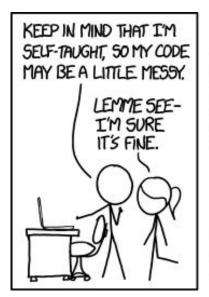

...WOW.

THIS IS LIKE BEING IN A HOUSE BUILT BY A CHILD USING NOTHING BUT A HATCHET AND A PICTURE OF A HOUSE.

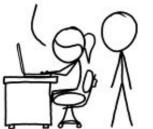

IT'S LIKE A SALAD RECIPE URITTEN BY A CORPORATE LAWYER USING A PHONE AUTOCORRECT THAT ONLY KNEW EXCEL FORMULAS.

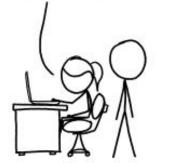

IT'S LIKE SOMEONE TOOK A
TRANSCRIPT OF A COUPLE
ARGUING AT IKEA AND MADE
RANDOM EDITS UNTIL IT
COMPILED WITHOUT ERRORS.

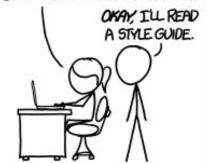